Monday, October 22, 2018 5:48 PM

## KEY

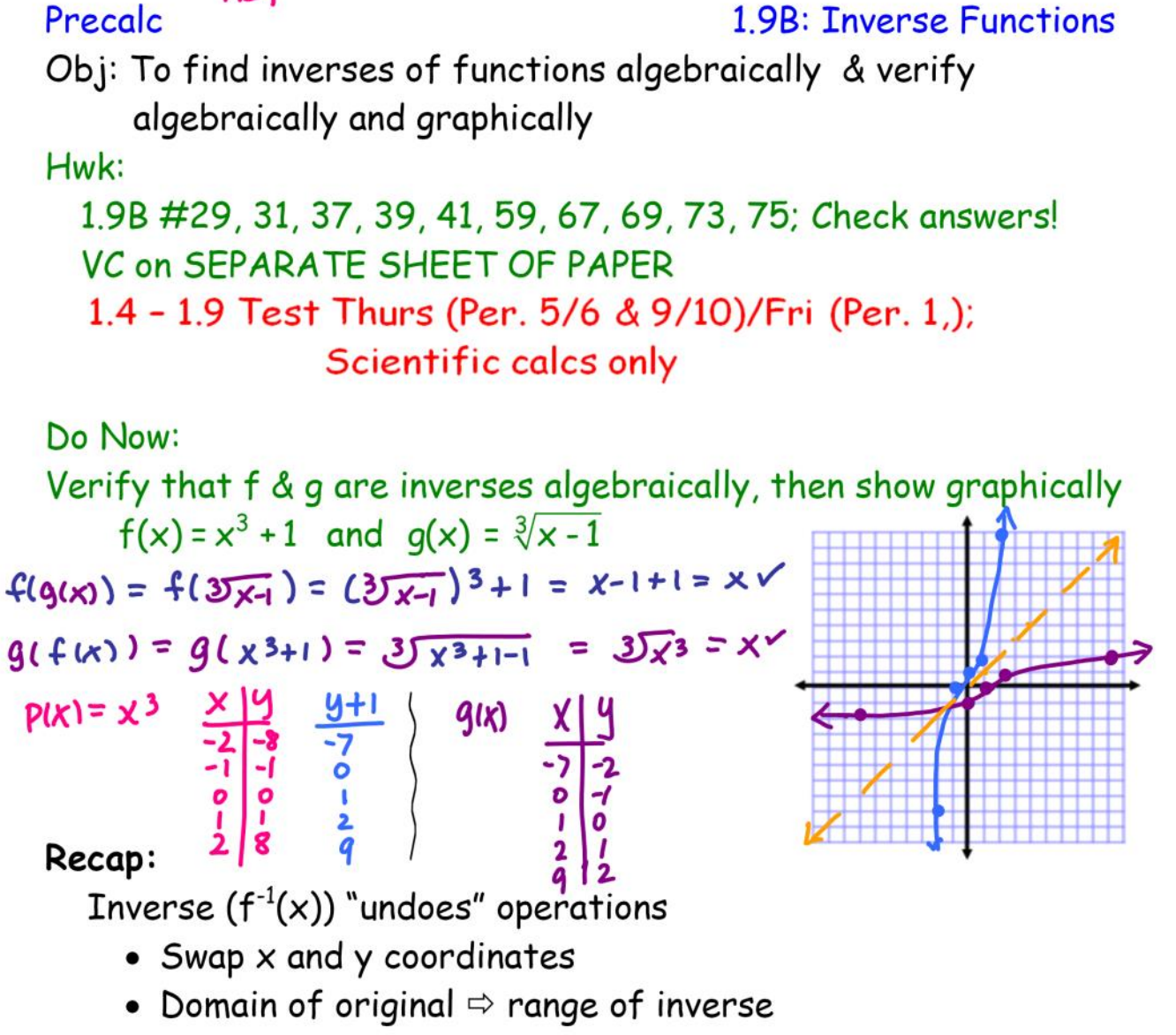

- Range of original  $\Leftrightarrow$  domain of inverse
- To verify, show  $f(f^{-1}(x)) = f^{-1}(f(x)) = x$
- To graphically det. if function use VERTICAL LINE TEST
- To det. if inverse function exists, use HORIZONTAL LINE **TEST**
- A function and its inverse are symmetric wrt  $y = x$  (every point is the same distance from the line  $y = x$ )

Ex. 1) Verify f & g are inverses algebraically then show graphically  $f(x) = x^2$ ,  $x \ge 0$   $q(x) = \sqrt{x}$  $f(q(x)) = f(\sqrt{x}) = (\sqrt{x})^2 = x$  $g(f(x)) = g(x^2) = \sqrt{x^2} = |x|$  X  $f(x)$   $x_1y$ Note: These are NOT inverses -  $f(x)$  does not pass the horizontal line test. BUT if we RESTRICT THE DOMAIN, then they ARE inverses!  $D_f$ :  $(\frac{1}{2}, \infty)$  $D_q$ :  $[0, \infty)$ 

**One-to-One Functions** 

 $\Box$   $[0, \infty)$ 

A function is one-to-one if each y-value corresponds to exactly one x-value. A function has an inverse IF AND ONLY IF it is one-to-one. i.e. passes BOTH horizontal & vertical line tests!

Ex. 2) Does the graph represent a one-to-one function?

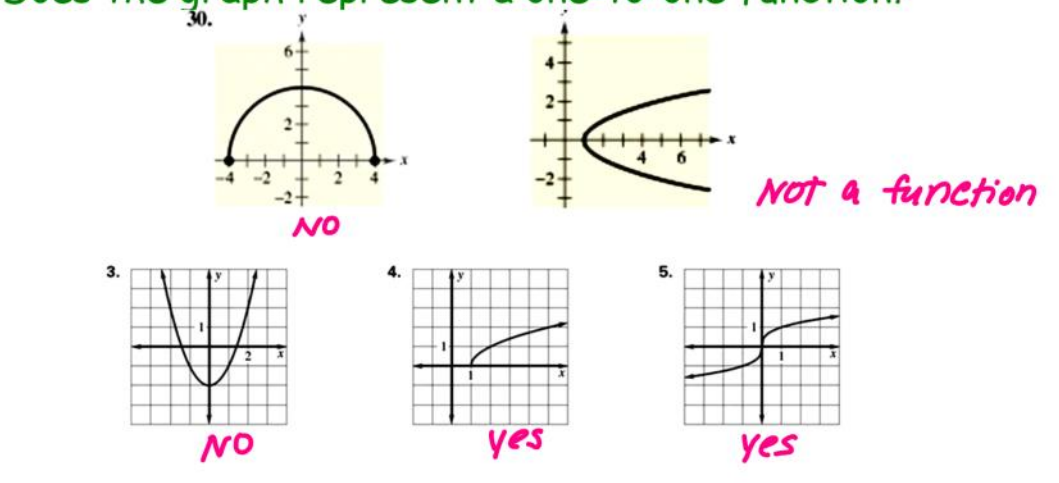

## To FIND the Inverse Algebraically:

- 1. Det. if f has an inverse (horiz. line test)
- 2. Replace  $f(x)$  with y.
- 3. Switch  $x$  and  $y$ , then solve for  $y$
- 4. Replace y with  $f^{-1}(x)$ . Check for restrictions on domain
- 5. Verify f and  $f^{-1}$  are inverses: show domain & range swapped and  $f(f^{-1}(x)) = f^{-1}(f(x)) = x$ .

## \*Do NOT confuse VERIFYING with FINDING inverses!

## Ex. 3) Find the inverse:

a.  $f(x) = x^3 + 1$  (where have you seen these before, earlier today?)  $4 = x^3 + 1$  $X = 43H$  $x-1 = y^3$  $3\overline{x-1} = y$   $f^{-1}(x) = 3\overline{x-1}$ b. Det. if  $f(x) = \frac{5-3x}{2}$  has an inverse. Find  $f^{-1}(x)$ . Verify.  $y = 5 - 3x$  = linear, passes horizontal line test. Verify:<br>  $f(g(x)) = 5-3(\frac{2x-5}{3})$ <br>
=  $5 + (2x-5) = 2x = x^6$  $x = \frac{5 - 3y}{2}$  $2x = 5-3y$ <br> $2x-5 = -3y$  $y = \frac{2x-5}{-3}$  $y = \frac{2x-5}{-3}$ <br>  $f^{-1}(x) = \frac{2x-5}{-3}$ <br>
<br>  $f^{(2)}(x) = \frac{2x-5}{-3}$ <br>
<br>  $f^{(2)}(x) = \frac{5-3x-5}{-3} = \frac{-3x}{-3} = x$ <br>
<br>  $f(x) = \frac{5-3x-5}{-3} = x$  $f(g(x)) = g(f(x)) = x$ 

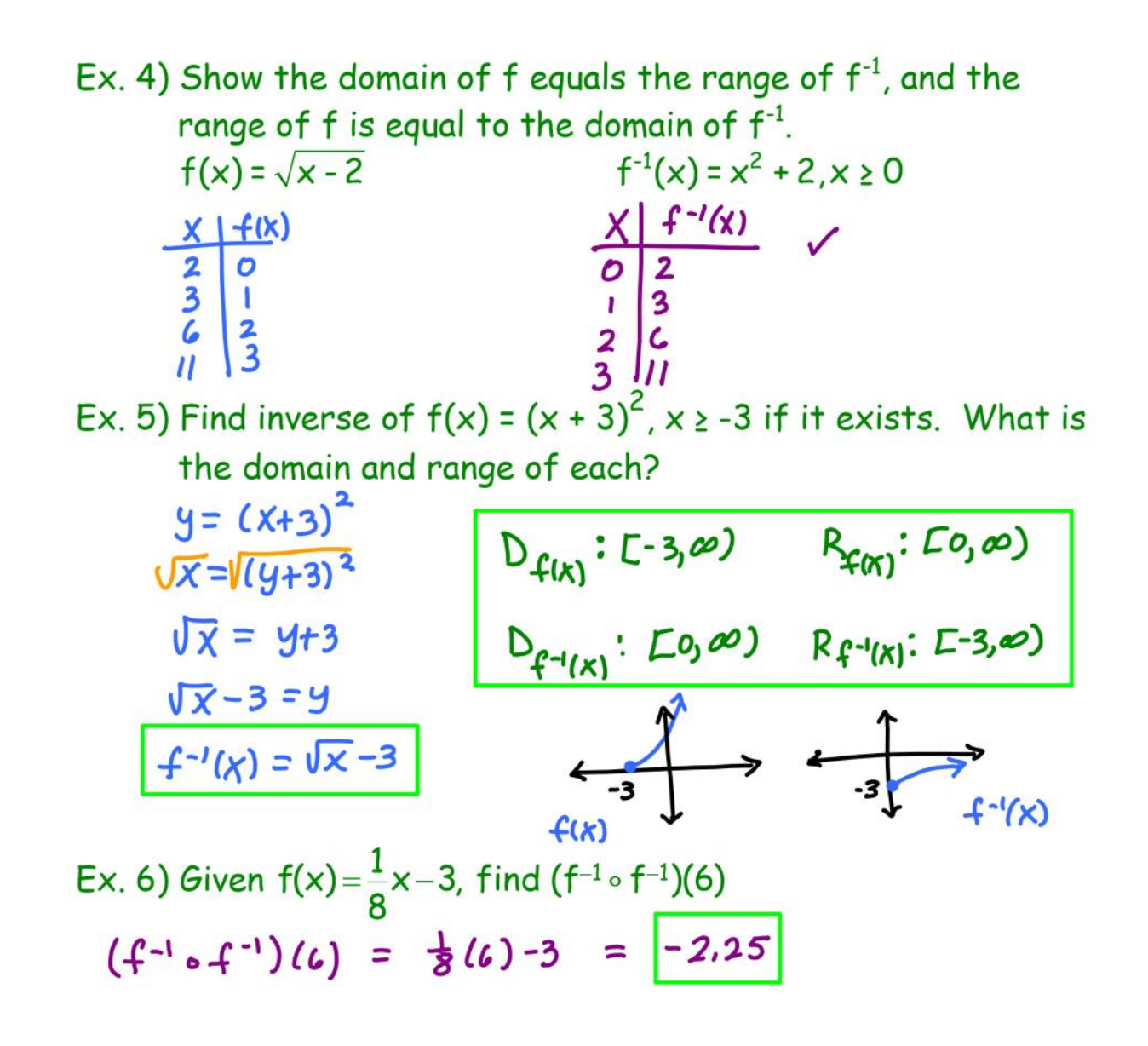

Closure: with your neighbor, discuss

1) What is the dif. between verifying, finding, & showing inverses

2) What does one-to-one mean?